# **STELLA MARIS COLLEGE (AUTONOMOUS) CHENNAI - 600 086 (For candidates admitted during the academic year 2019 – 20 and thereafter)**

## **SUBJECT CODE: 19CS/MC/PO24**

#### **B.C.A. DEGREE EXAMINATION – APRIL 2022 SECOND SEMESTER**

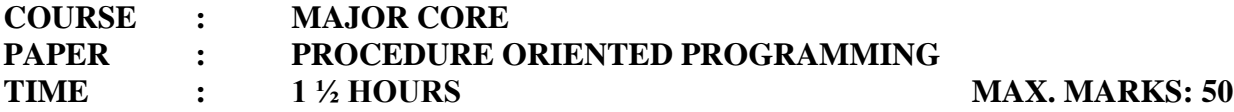

# **SECTION A**

# **ANSWER ALL THE QUESTIONS** (10  $\times$  1 = 10)

# **Choose the correct answer**

1. int a  $[] = \{10, 20, 30\};$ int  $*_{p} = a$ ; Choose the correct notation to access the  $3<sup>rd</sup>$  element in the array a? a.  $*p + 2$  b.  $*(p + 2)$  c.  $p + 2$  d.  $*(p + 2)$ 

- 2. Choose the correct statement about C structures.
	- a. A structure can contain same structure element as its member
	- b. The structure size is only limited by the physical memory of that PC
	- c. Unlimited number of members can be defined in a structure.
	- d. All of the above

3. \_\_\_\_\_\_\_\_\_\_\_\_\_\_\_\_ is true regarding makefiles.

a. Projects can only have makefiles if there are more than three files.

- b. There can be any number of makefiles in a project
- c. There can only be one target dependency specified in a makefile
- d. All of the above
- 4. What will be the output after executing \$./prog 1 7 2? int main(int argc, char \*argv[])

```
{
   int j;
  j = \arg(y[1] + \arg(y[2] - \arg(y[3]);
  printf(\sqrt{6}d", j);
   return 0;
}
```
a. Error b. 6 c. Garbage value d. None of these

5. What is the output? #include<stdio.h> #define LOGIC(a,b) (a==b) int main() { if(LOGIC(5,5)) { printf("SAME "); } return 0; } a. 5==5 b. 1 c. SAME d. Compilation error

# **Fill in the blanks**

- 6. The \_\_\_\_\_\_\_\_\_\_\_ format specifier is used to print strings.
- 7. Union members can be accessed by the \_\_\_\_\_ operator.
- 8. Variables declared in other files can be accessed by a file using \_\_\_\_\_ keyword.
- 9. **Show** is the operator used to redirect errors.
- 10. Multiline macros are separated using \_\_\_\_.

# **SECTION - B**

## **ANSWER ALL THE QUESTIONS**  $(5 \times 2 = 10)$

- 11. Differentiate malloc and calloc.
- 12. How are unions different from structures?
- 13. What are build files and where are they used?
- 14. How can structures be saved into files? Explain with an example.
- 15. What are macros?

## **SECTION - C**

## **ANSWER ANY SIX QUESTIONS (6 × 5 = 30)**

- 16. With an example show how arrays can be passed to functions with pointers as parameters.
- 17. Write a C program to print the length of a string without using string functions.
- 18. When are structures useful? Explain with an example.
- 19. What are bitfields? How are they used in C?
- 20. With an example, explain how makefiles can be created.
- 21. Write short notes on fprintf and fscanf functions.
- 22. Explain how command line arguments can be used in C.
- 23. Write short notes on conditional compilation.

\*\*\*\*\*\*\*\*\*\*\*\*